## **Example with curved constraints**

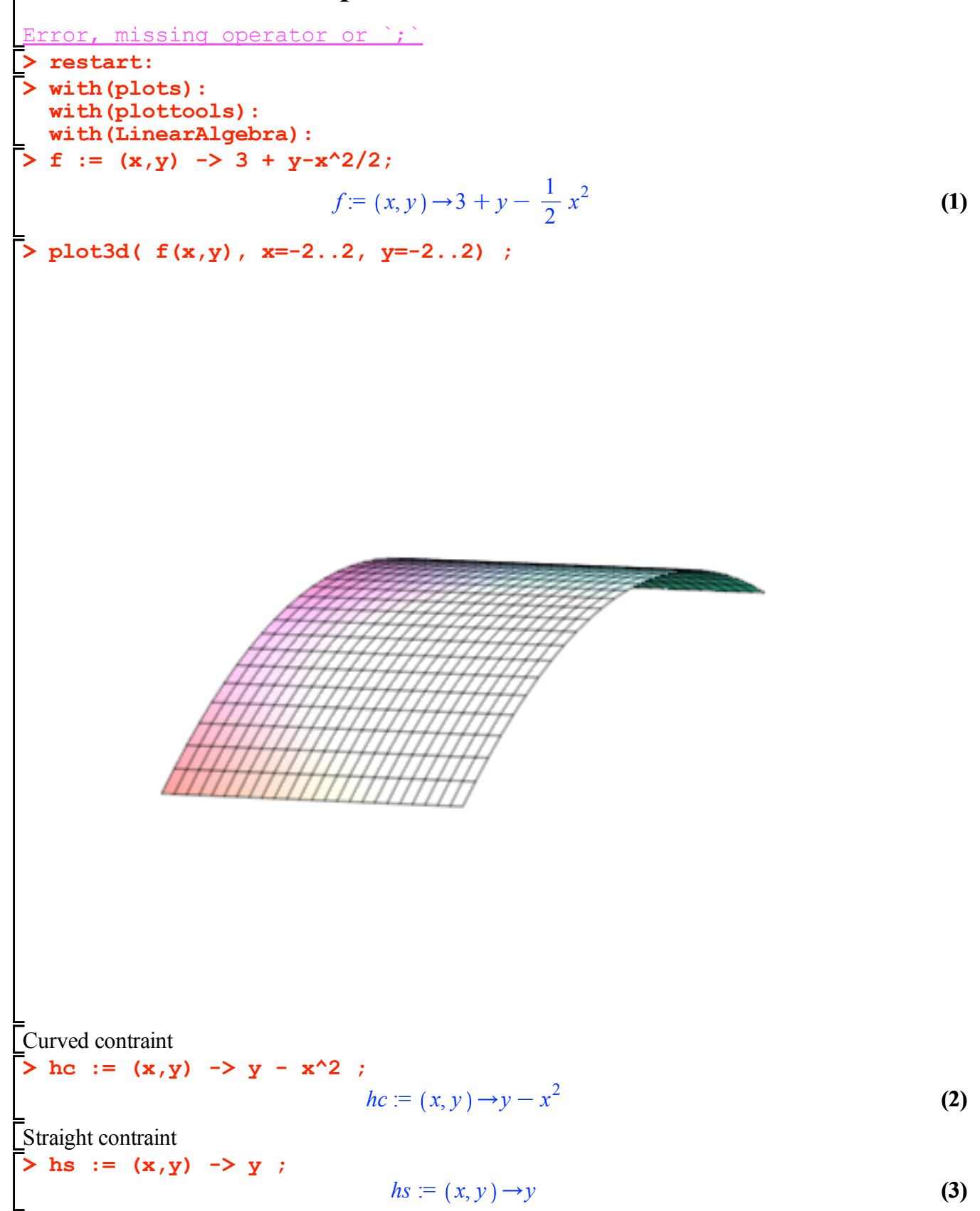

**(10) > P0 := plot3d( [0], x=-1.5..1.5, y=-1.5..1.5, style=patch,axes= > gradHc := subs(x=0,y=0,<diff(hc(x,y),x)|diff(hc(x,y),y)>) ;**  $>$  **cs** := unapply( [x, solve( hs(x,y), y )], x ) ; **(5) > SOLs := op(solve( gradLs, [x,y,lambda])); (4) (8) (7) > gradLs := [diff(Ls,x),diff(Ls,y),diff(Ls,lambda)] : <%> ;**  $>$  **Ls** := **f**(**x**,**y**) + **lambda** \* **hs(x**,**y**) ; **> pmin := -1 : > cc := unapply( [x, solve( hc(x,y), y )], x ) ; > gradHs := subs(x=0,y=0,<diff(hs(x,y),x)|diff(hs(x,y),y)>) ; (6) (9)** The constraint parametrized **pmax := 1 :**  $cc := x \rightarrow [x, x^2]$  $cs := x \rightarrow [x, 0]$ Compute the gradient at  $(0,0)$ *gradHc* :=  $\begin{bmatrix} 0 & 1 \end{bmatrix}$ *gradHs*  $:= \begin{bmatrix} 0 & 1 \end{bmatrix}$ The lagrangian Lc :=  $f(x,y)$  + lambda \* hc(x,y) ;  $Ls := 3 + y - \frac{1}{2}x^2 + \lambda y$  $Lc := 3 + y - \frac{1}{2}x^2 + \lambda (y - x^2)$ The gradient of Lagrangian **gradLc := [diff(Lc,x),diff(Lc,y),diff(Lc,lambda)] : <%> ;**  $-x$  $1 + \lambda$ *y*  $-x-2\lambda x$  $1 + \lambda$  $y-x^2$ **SOLc := op(solve( gradLc, [x,y,lambda]));** *SOLs* :=  $x = 0, y = 0, \lambda = -1$ *SOLc* :=  $x = 0, y = 0, \lambda = -1$ **boxed, color=RGB(0.9,0.9,0.9), grid=[2,2] ): P1** :=  $plot3d( f(x,y), x=-2..2, y=-2..2, style=patch, axes=boxed,$ **grid=[10,10],transparency=0.5 ): P2 := spacecurve( [ op(cc(theta)),f(op(cc(theta)))], theta=pmin.. pmax,thickness=3,color=black): P3 := spacecurve( [ op(cc(theta)),0], theta=pmin..pmax,thickness=2, color=black):**  $P4 :=$  spacecurve(  $[$  op(cs(t)),  $f$ (op(cs(t)))], t=pmin..pmax, **thickness=3,color=blue):**

```
> 
display(P||(1..7)) ;P5 := spacecurve( [ op(cs(t)),0], t=pmin..pmax,thickness=2,color=
 blue):
 P6 := pointplot3d( {[0,0,0],[0,0,f(0,0)]}, symbolsize=20, color=red
 ):
 P7 := arrow([0,0,0], [gradH0[1]/2, gradH0[2]/2,0],0.2,0.4,0.1, 
 color = green):
```
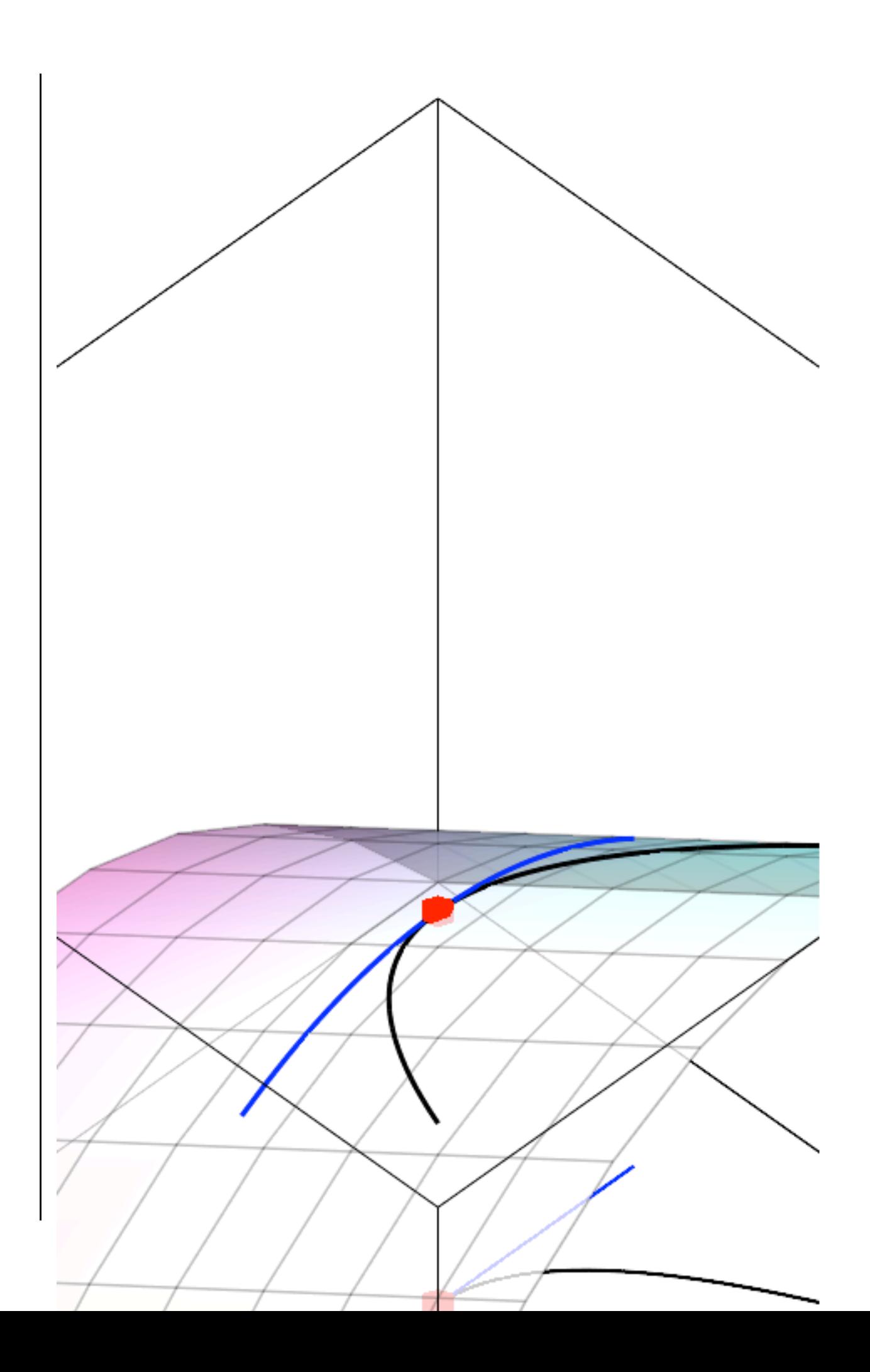

```
> 
display(P||(1..5)) ;> P1 := plot( [ op(cc(theta)), theta=pmin..pmax],thickness=3,color=
 black):
 P2 := plot( [ op(cs(t)),t=pmin..pmax],thickness=3,color=blue):
 P3 := pointplot( {[0,0]}, symbolsize=20, color=red ):
  P4 := arrow([0,0], [gradH0[1]/2, gradH0[2]/2],0.2,0.4,0.1, color = 
  green):
 P5 := contourplot(f(x,y),x=-1.5..1.5, y=-1.5..1.5,contours=20):
```
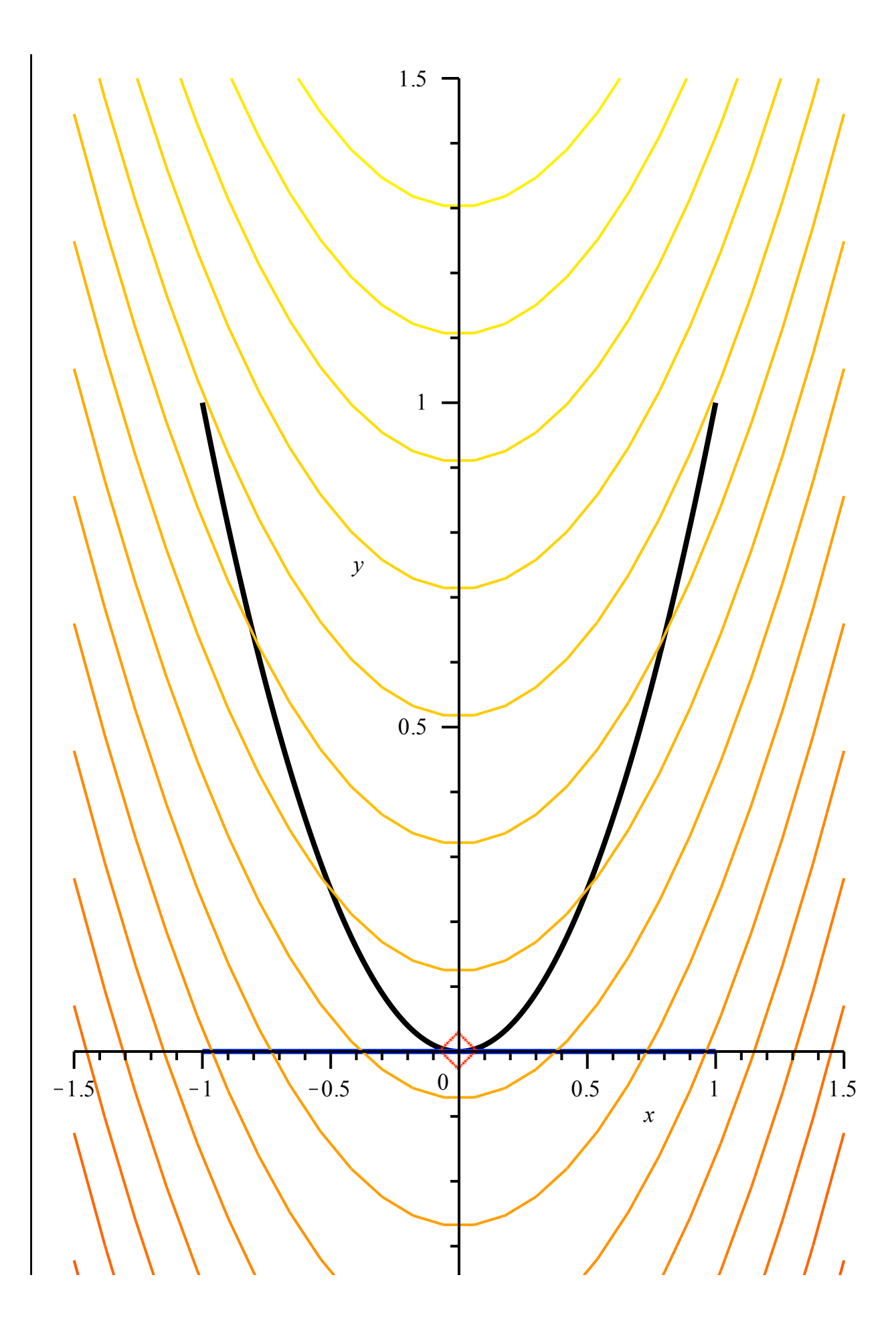

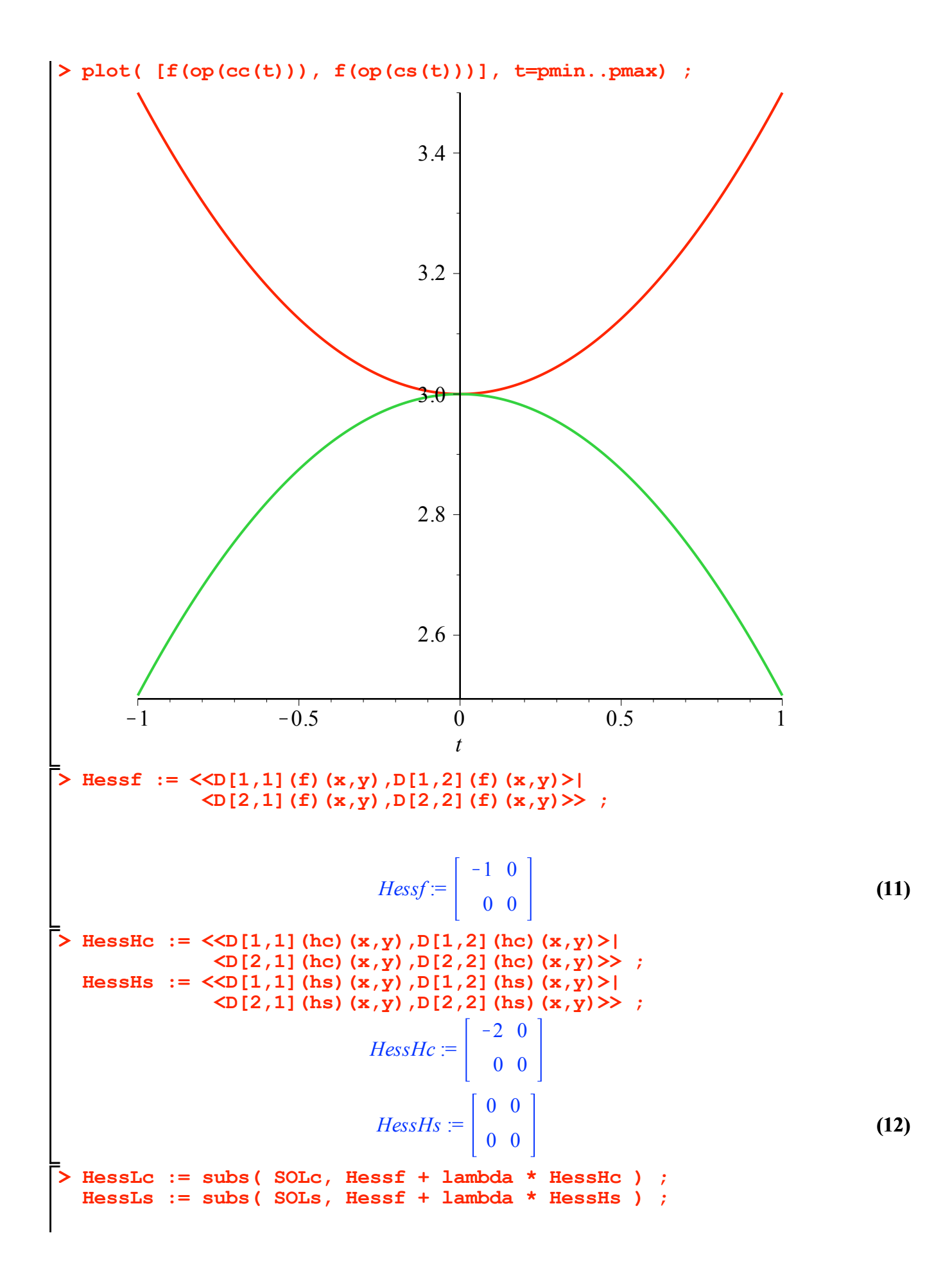

$$
HessLc := \begin{bmatrix} 1 & 0 \\ 0 & 0 \end{bmatrix}
$$
  
\n
$$
HessLs := \begin{bmatrix} -1 & 0 \\ 0 & 0 \end{bmatrix}
$$
  
\nFind the kæmel of gradHO  
\n**EMATC** := op (NullSpace(**gradHc**)) ;  
\nKMATs := op (NullSpace(**gradHs**)) ;  
\n
$$
KMATc := \begin{bmatrix} 1 \\ 0 \\ 0 \end{bmatrix}
$$
  
\nProject the hessian in the kæmel (with multiplier)  
\n**Transpose (KMATC)**. HessLc. KMATc ;  
\n**Transpose (KMATS)**. HessLs. KMATs ;  
\n
$$
\begin{bmatrix}\n1 \\
-1 \\
-1\n\end{bmatrix}
$$
  
\nProject the hessian in the kæmel  
\n**Transpose (KMATC)**. HessLs. KMATc ;  
\n**Transpose (KMATS)**. Hessf. KMATs ;  
\n
$$
\begin{bmatrix}\n1 \\
-1 \\
-1\n\end{bmatrix}
$$
  
\n(16)